# **Controller Design Studio - Instantiation Testing Strategy**

#### **Assumption**:

- That the regression test suite will cover the existing use case for vFW instantiation using the preload mechanism.
- The CDS initiative will add a new test suite for testing the vFW instantiation use case with the automated assignment mechanism using the self-service flow integrated with CDS for Casablanca Release.

### **Action Items:**

- Yang to check the existing robot script.
- Yang to enhance the robot script for the option 2 use case if SO code is stable. Else we will focus on Option 1.
- Yuriy to follow on the action items for the SO Payload, GR-API Payload and Ingestion of Tosca and Blueprint information.
- Yuriy to follow up with Brian on the SB07 lab setup. Are the minimal set of component available for option 2?
	- [SDC, DMAAP/UEB, SO, Policy Manager, SDN-C, A&A]I ONAP OOM instance is instantiated
- Yang to estimate the work effort required for the vFW instantiation use case.
	- $\overline{O}$  Based on the effort Yang will might request additional effort and/or work with CDS team to help with the robot script implementation.
- Yuriy to create the JIRA US for the testing use case.

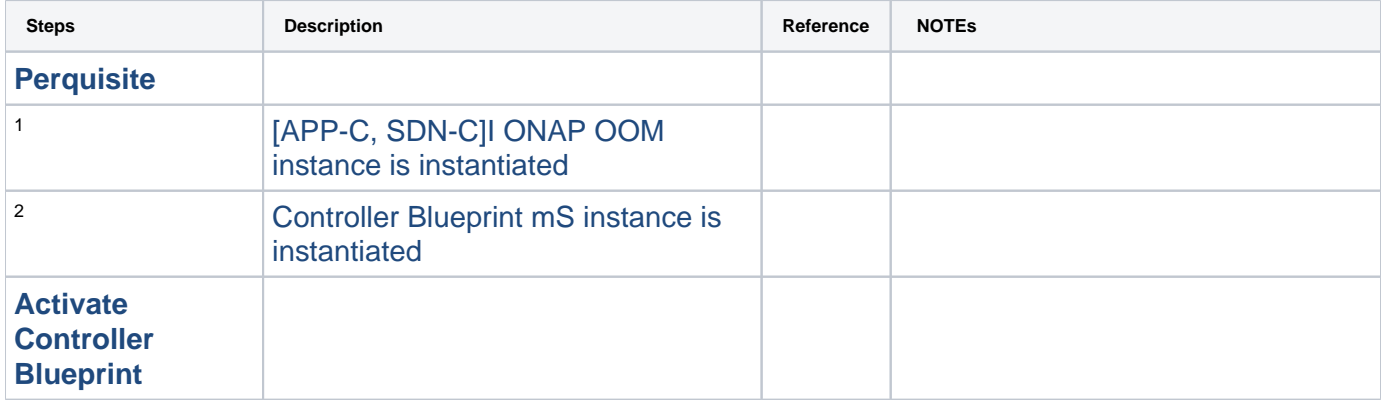

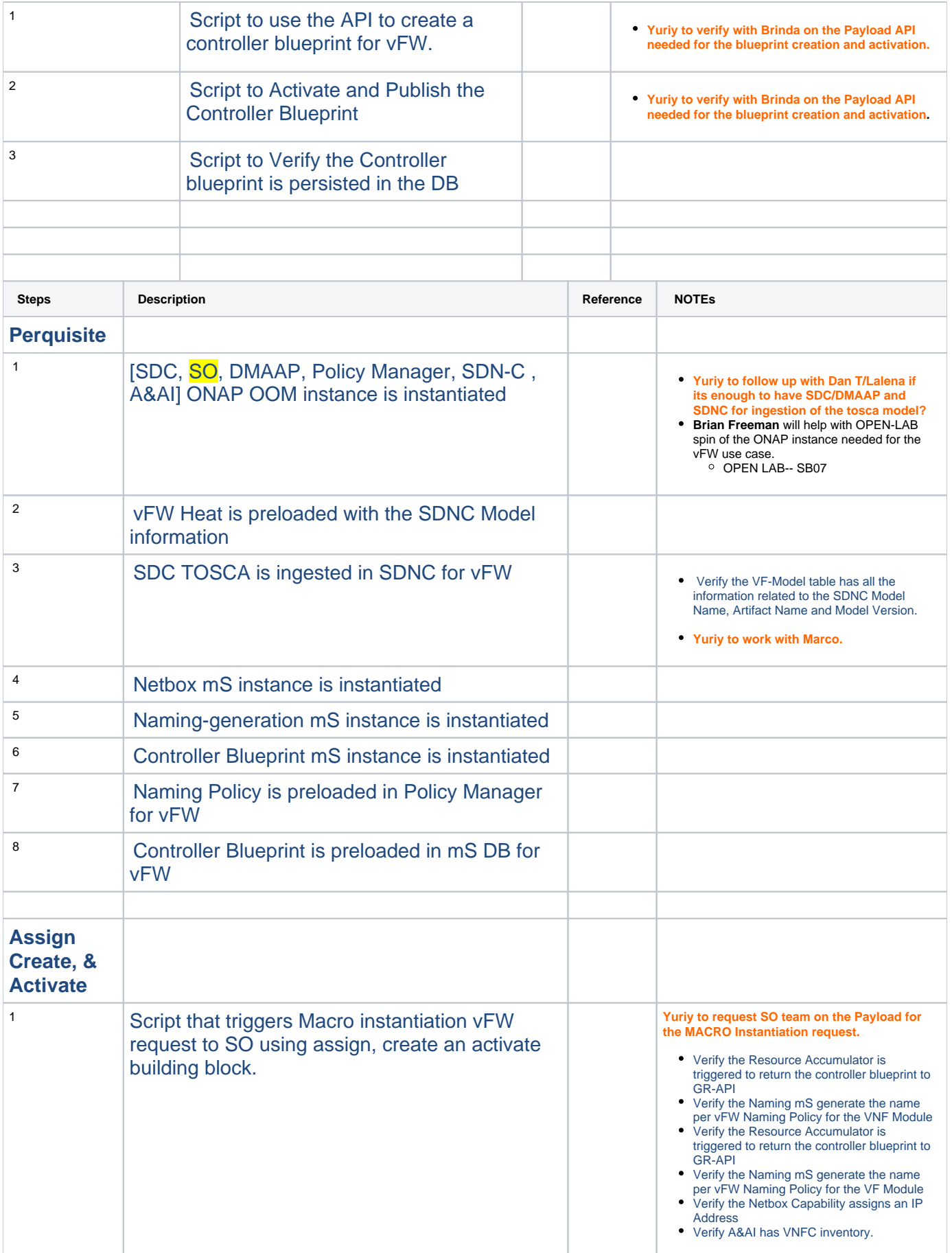

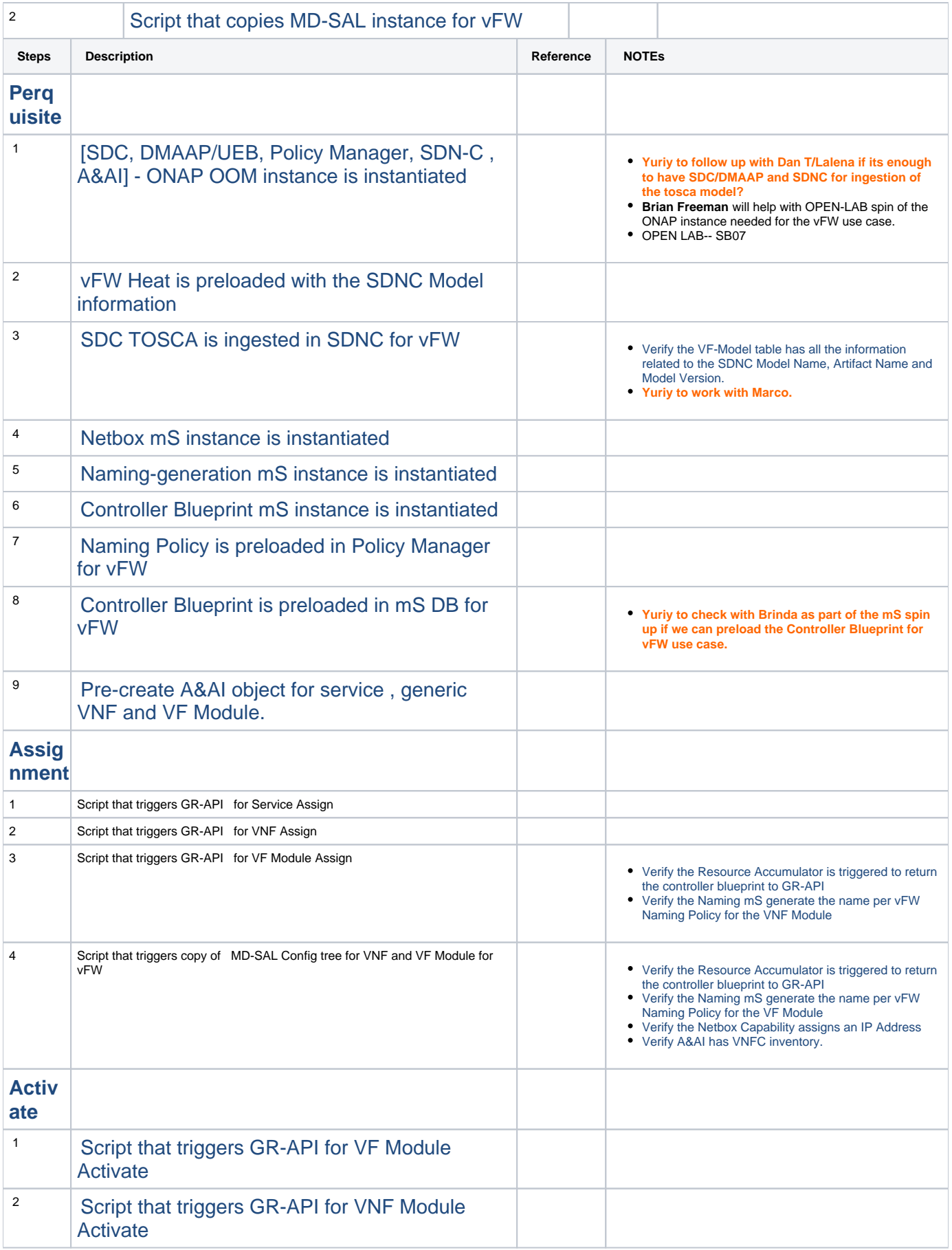

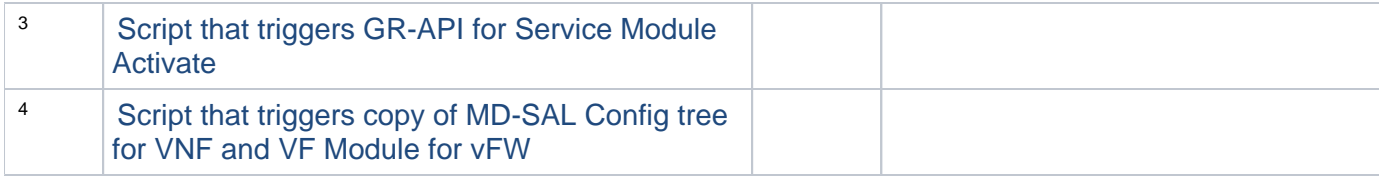

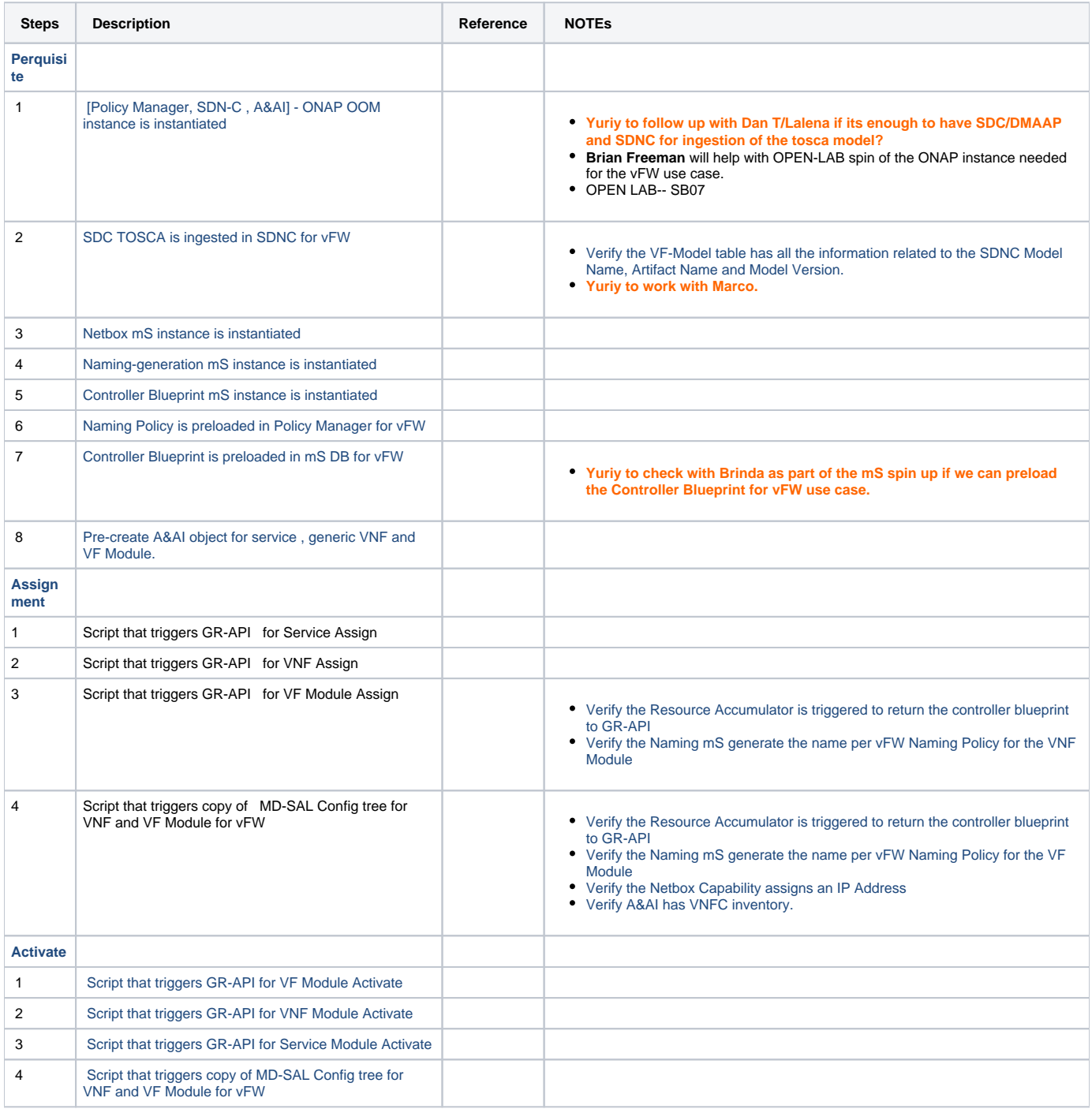

**Controller Blueprint Artifact and DDs for testing vFW Use Case**: [https://gerrit.onap.org/r/#/c/69421/](https://urldefense.proofpoint.com/v2/url?u=https-3A__gerrit.onap.org_r_-23_c_69421_&d=DwMFAg&c=LFYZ-o9_HUMeMTSQicvjIg&r=4IIOMdJjMRUSnNTEG5jeUQ&m=WwbT5xOuUYoiUH9XqSCMkWfIFnvyDlPh3W7Tk08IWD4&s=lG3x1k-aAHoKIM0i0vJvdaUXFV6o58wHEIrGg5A6hug&e=)

## **Alexis to Retest**

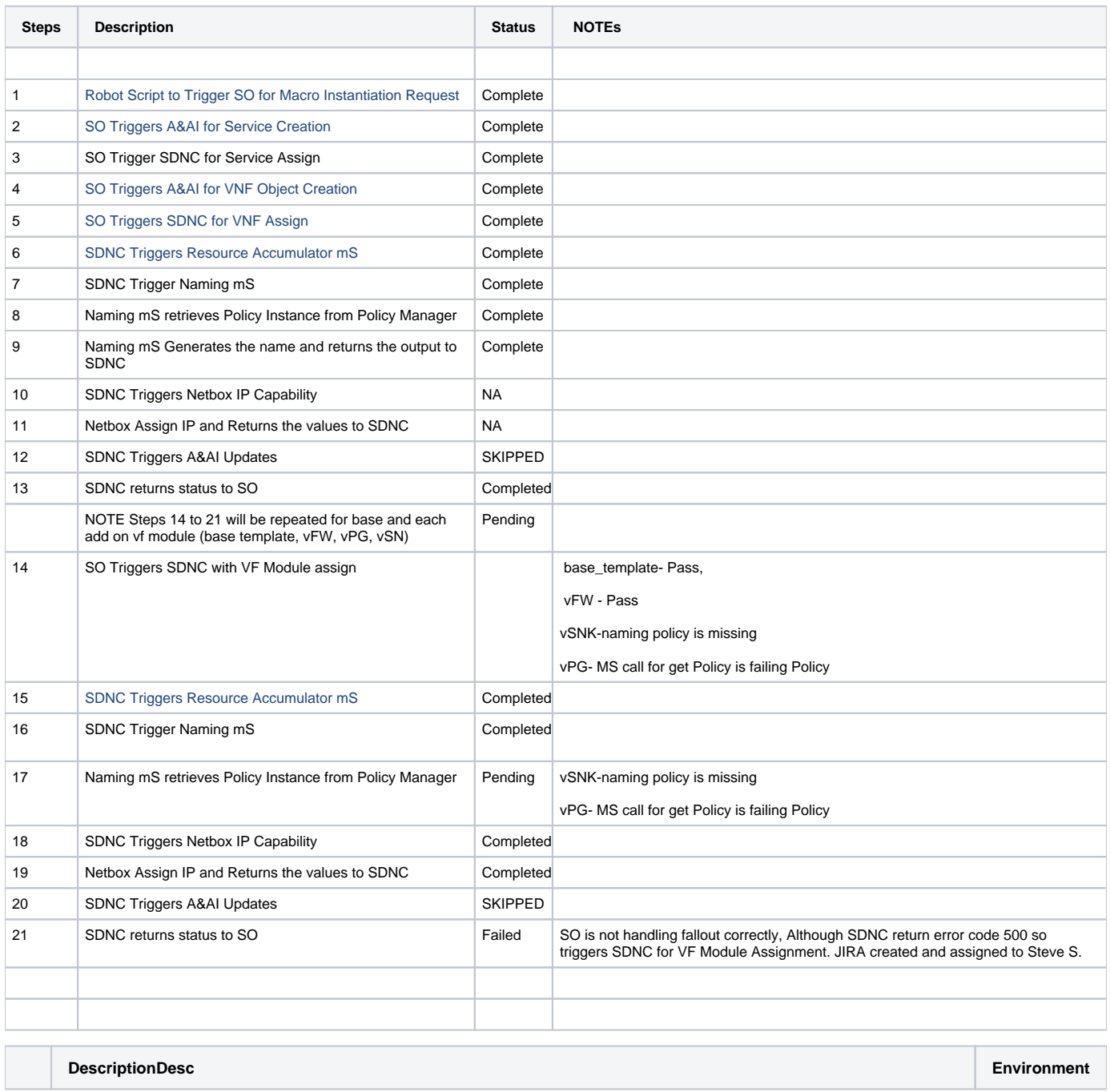

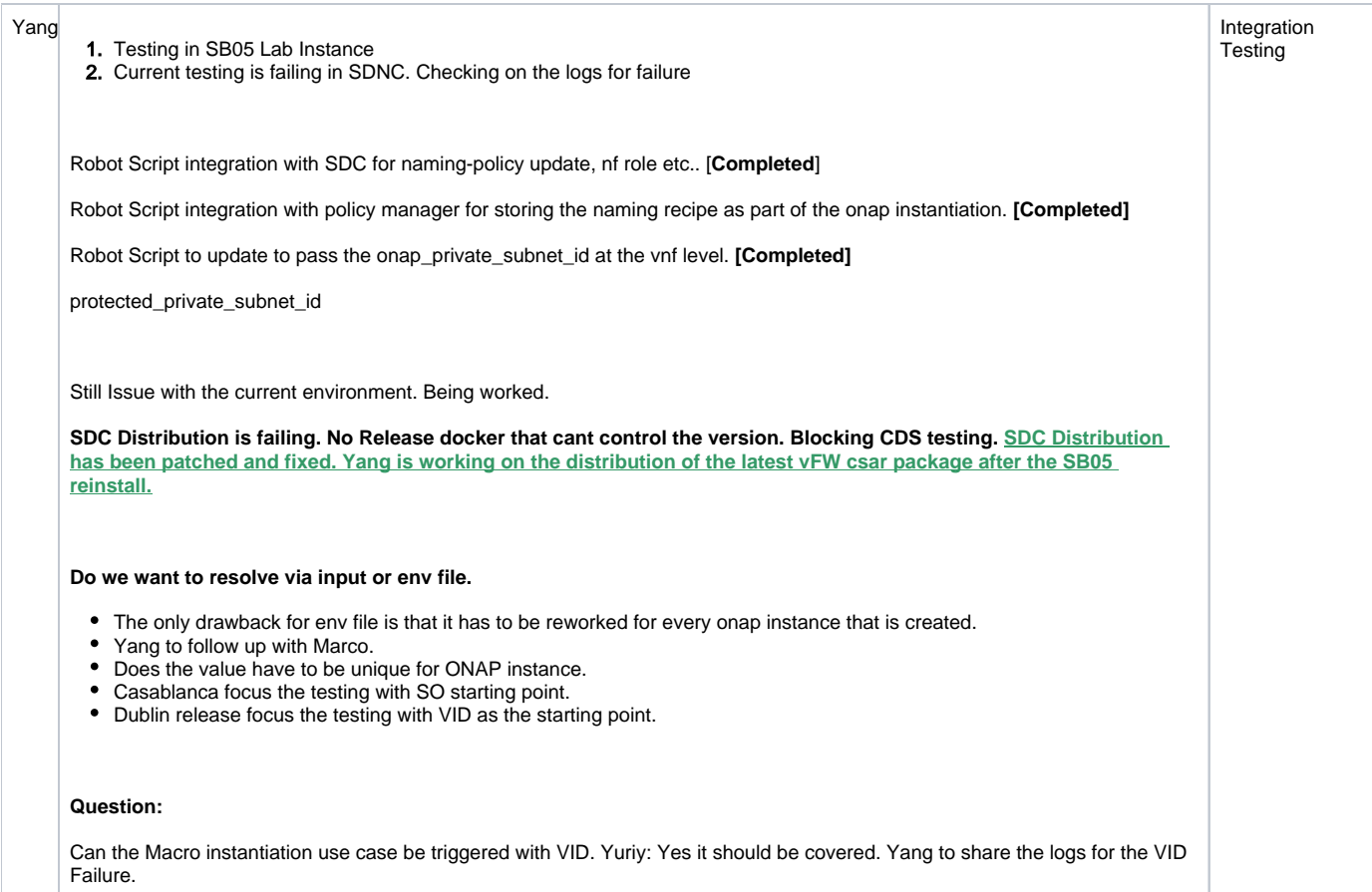

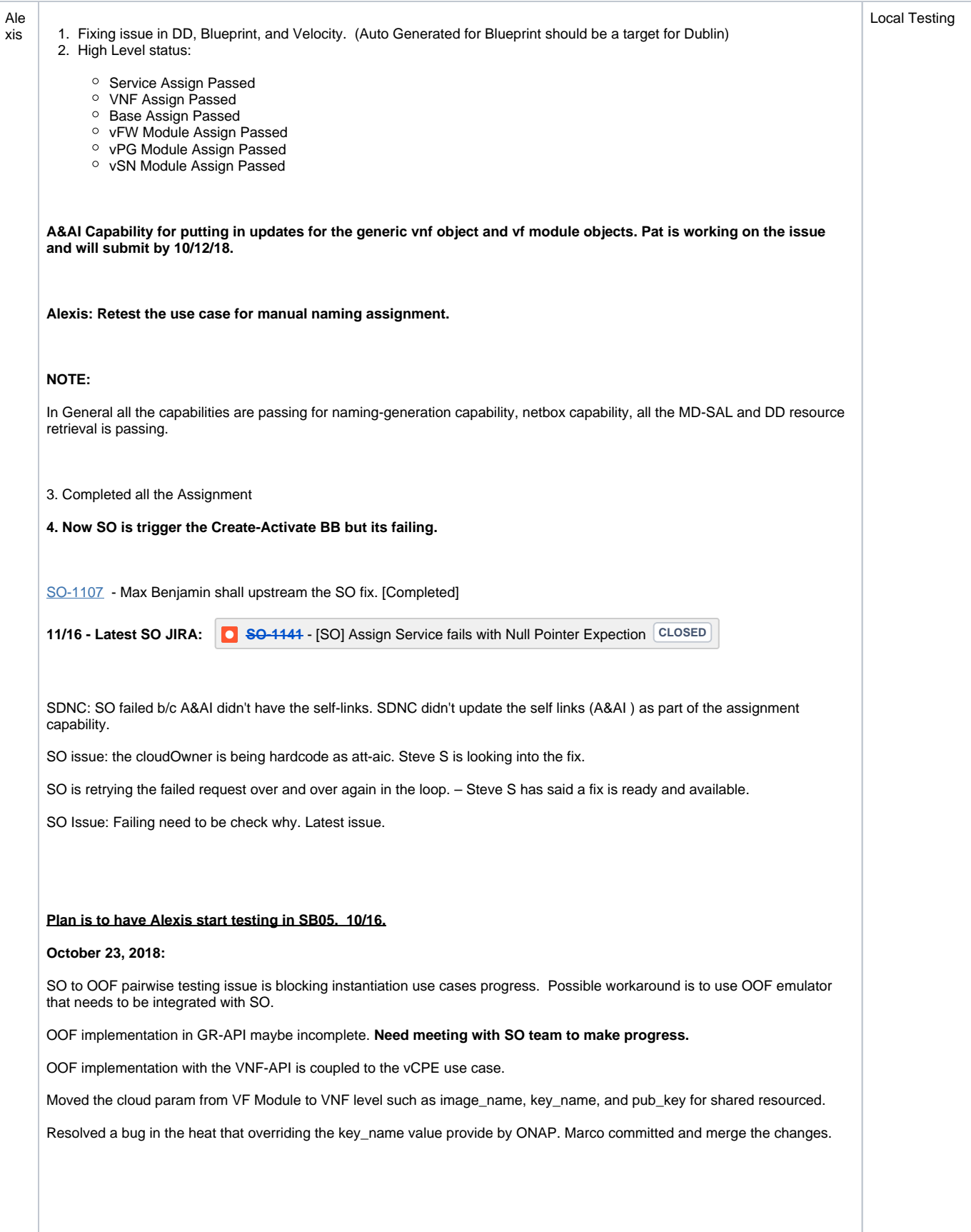

**Retrieve the Model Information from SO Database. Update the get command with the name.** 

**curl -X GET \ 'http://10.195.197.73:31883/ecomp/mso/catalog/v2/serviceVnfs?serviceModelName=vFW\_CDS' \ -H 'Accept: application/json' \ -H 'Content-Type: application/json' \ -H 'X-FromAppId: AAI' \ -H 'X-TransactionId: get\_aai\_subscr'**

#### SO Payload:

{

```
 "requestDetails": {
      "subscriberInfo": {
         "globalSubscriberId": "Demonstration"
      },
      "requestInfo": {
         "suppressRollback": true,
         "productFamilyId": "a9a77d5a-123e-4ca2-9eb9-0b015d2ee0fb",
         "requestorId": "adt",
        "instanceName": "test-1234",
        "source": "VID"
      },
      "cloudConfiguration": {
        "lcpCloudRegionId": "RegionOne",
         "tenantId": "7320ec4a5b9d4589ba7c4412ccfd290f"
      },
      "requestParameters": {
         "subscriptionServiceType": "vFW",
         "userParams": [
           {
              "service": {
                 "instanceParams": [],
                 "instanceName": "Service_E2E_vFW",
                 "resources": {
                    "vnfs": [
                       {
                           "modelInfo": {
                             "modelName": "d26a74bc-3fdb-4fd2-ad55",
                             "modelVersionId": "69a7d967-fe68-49d2-ad6b-fc40f5f5b31c",
                             "modelInvariantUuid": "c397d40f-cd2a-4b19-add6-e12ea9ecf4ab",
                             "modelVersion": "2.0",
                             "modelCustomizationId": "2cc242bc-ff38-4bac-9650-5fe1b54f5aeb",
                              "modelInstanceName": "d26a74bc-3fdb-4fd2-ad55 0"
, where \{ \}, where \{ \}, \{ \}, \{ \}, \{ \}, \{ \}, \{ \}, \{ \}, \{ \}, \{ \}, \{ \}, \{ \}, \{ \}, \{ \}, \{ \}, \{ \}, \{ \}, \{ \}, \{ \}, \{ \}, \{ \}, \{ \}, \{ \}, \{ \}, \{ \}, \{ \},
                           "cloudConfiguration": {
                             "lcpCloudRegionId": "RegionOne",
                             "tenantId": "demo"
, where \{ \}, where \{ \}, \{ \}, \{ \}, \{ \}, \{ \}, \{ \}, \{ \}, \{ \}, \{ \}, \{ \}, \{ \}, \{ \}, \{ \}, \{ \}, \{ \}, \{ \}, \{ \}, \{ \}, \{ \}, \{ \}, \{ \}, \{ \}, \{ \}, \{ \}, \{ \},
                           "platform": {
                             "platformName": "test"
                           },
                           "lineOfBusiness": {
                             "lineOfBusinessName": "someValue"
, where \{ \}, where \{ \}, \{ \}, \{ \}, \{ \}, \{ \}, \{ \}, \{ \}, \{ \}, \{ \}, \{ \}, \{ \}, \{ \}, \{ \}, \{ \}, \{ \}, \{ \}, \{ \}, \{ \}, \{ \}, \{ \}, \{ \}, \{ \}, \{ \}, \{ \}, \{ \},
                          "productFamilyId": "a9a77d5a-123e-4ca2-9eb9-0b015d2ee0fb",
                           "instanceName": "vFirewall 0",
                           "instanceParams": [],
                           "vfModules": [
 {
```

```
 "modelInfo": {
                          "modelName": "D26a74bc3fdb4fd2Ad55..base_template..module-0",
                          "modelVersionId": "e3c095c3-a620-4828-a689-7132936b90ff",
                          "modelInvariantUuid": "ac36a6de-0f92-4ee2-8b39-1b0dba0058f5",
                          "modelVersion": "1",
                          "modelCustomizationId": "1f8ff6cf-640b-432f-9dec-1352b7e1f862"
, where \{ \} , we have the set of \{ \} ,
                        "instanceName": "vfirewall0..Vfirewall..base_template..module-0",
                        "instanceParams": [
                         {}
and the contract of the contract of the contract of
                     },
 {
                        "modelInfo": {
                         "modelName": "D26a74bc3fdb4fd2Ad55..vfw..module-3",
                          "modelVersionId": "086223d6-352c-47d3-abb4-213711fc5188",
                         "modelInvariantUuid": "d9e4a4e0-c0d3-4bd3-89cc-c6b95af29f6d",
                         "modelVersion": "1",
                          "modelCustomizationId": "a6751179-1762-4771-8ccb-541516c53cf2"
, where \{ \} , we have the set of \{ \} ,
                        "instanceName": "vfirewall0..Vfirewall..vfw..module-0",
                       "instanceParams": [
                         {}
and the contract of the contract of the contract of
                     },
 {
                        "modelInfo": {
                         "modelName": "D26a74bc3fdb4fd2Ad55..vpg..module-2",
                          "modelVersionId": "6a18492b-4c9d-47a5-a8eb-34b085db0eb0",
                         "modelInvariantUuid": "74d0a390-c76f-42fd-ae5d-dc9bea9b79a5",
                         "modelVersion": "1",
                          "modelCustomizationId": "a505c501-0264-4835-821e-006d603691a9"
, where \{ \} , we have the set of \{ \} ,
                        "instanceName": "vfirewall0..Vfirewall..vpg..module-0",
                       "instanceParams": [
                         {}
and the contract of the contract of the contract of
                     },
 {
                        "modelInfo": {
                         "modelName": "D26a74bc3fdb4fd2Ad55..vsn..module-1",
                          "modelVersionId": "37272aa7-aa29-4772-a1f9-2a67c5860df6",
                         "modelInvariantUuid": "ba2e53f1-73ca-40c2-97fe-a1bc74c278ba",
                         "modelVersion": "1",
                          "modelCustomizationId": "8b59f644-f1ac-4a57-8ddb-c6680bc5a22c"
, where \{ \} , we have the set of \{ \} ,
                        "instanceName": "vfirewall0..Vfirewall..vsn..module-0",
                        "instanceParams": [
                         {}
and the contract of the contract of the contract of
 }
 ]
 }
 ]
             },
             "modelInfo": {
               "modelVersion": "1.0",
               "modelVersionId": "88da85c-d9e8-4f73-b837-3a72a431622b",
               "modelInvariantId": "7242c3f8-c5d8-4069-be3c-0db8bf4caa4d",
               "modelName": "vFW_CDS",
               "modelType": "service"
 }
           }
        }
       "aLaCarte": false
     "project": {
       "projectName": "Project-Demonstration"
     "owningEntity": {
```
],

},

},

```
 "owningEntityId": "33a8b609-1cfe-4d19-8dc2-5b95b921dd1e",
       "owningEntityName": "OE-Demonstration"
    },
    "modelInfo": {
      "modelVersion": "1.0",
      "modelVersionId": "88da85c-d9e8-4f73-b837-3a72a431622b",
      "modelInvariantId": "7242c3f8-c5d8-4069-be3c-0db8bf4caa4d",
      "modelName": "vFW_CDS",
      "modelType": "service"
    }
  }
}
```